## **r1soft Continuous Data Protection**

These pages contain documentation on performing various actions in our backup55 and backupmia systems.

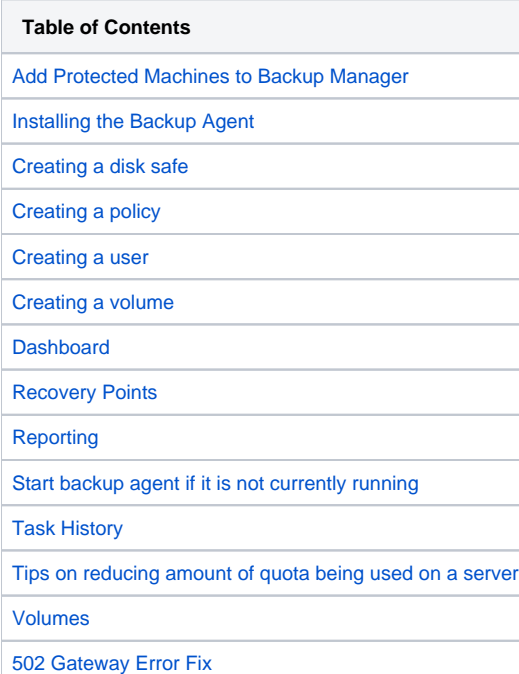